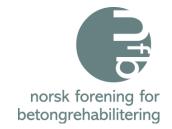

# **ÅRSMØTEPROTOKOLL Digitalt Onsdag 24. mars 2021**

#### 1. Godkjenning av innkalling - Godkjent uten kommentar

#### 2. Valg av ordstyrer og referent

- Ordstyrer Pauls Stavem, Mapei AS
- Referent Henny Cathrine Braarud, Tekna

#### 3. Valg av to personer for underskrift av protokoll

- Jan Lindland, Stærk & Co AS og Fredrik Røtter, Consolvo AS

#### 4. Årsberetning og Regnskap 2020:

Dette kan hentes på NFB sin nettside, under "Om NFB"

- En feil i CEN punktet – 1504-5 - ligger riktig på web

#### 5. Eventuelle saker fremmet av styret

- Ingen

### 6. Eventuelle saker fremmet av medlemmene

- Ingen

#### 7. Forslag til budsjett 2021:

Budsjettforslag kan hentes på NFB sin nettside under fanen "Om NFB"

- God kjent uten kommentar

#### 8. Valg av styre 2021:

Valgkomiteen har bestått av Hilde R. Isaksen, Norconsult AS, Mads Holden, Sto Norge AS og Stig Henning Helgestad, Statens vegvesen.

Komiteen har lagt følgende til grunn for innstillingen til årsmøtet:

- En sammensetning av styret som representerer og gjenspeiler medlemsmassen; byggherre, konsulent, entreprenør og materialleverandør
- Å skape kontinuitet i styret
- Kjønnsfordeling

#### <u>Valgkomitéens innstilling for 2021 – Valgt ved akklamasjon</u>

Leder: Velges for 1 år Paul Stavem, Mapei AS

Styremedlem siden 2014

Styremedlemmer: Ikke på valg Ingvar Røang, Thorendahl AS

Styremedlem siden 2015

Roy Antonsen, Statens vegvesen Ikke på valg

Styremedlem siden 2020

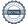

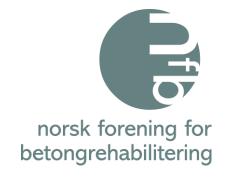

Ragnhild Solgård, Multiconsult AS

Styremedlem siden 2019

Velges for 2 år

Trond Østmoen, Aas-Jakobsen AS

Varamedlem siden 2018

Velges for 2 år

Varamedlemmer: Tom Christian Gefle, Weber AS

Varamedlem siden 2020

velges for 1 år

Ingeborg Kristiansen, Smørholm AS

Nytt Varamedlem i 2021

velges for 1 år

#### Går ut av styret:

Nina Borvik, Skanska Norge AS

#### 9. Valgkomité for 2022

Hilde R. Isaksen, Norconsult AS Stig Henning Helgestad, Statens vegvesen Mads Holden, Sto Norge AS Nina Borvik, Skanska Norge AS

### 10. Valg av revisor 2021:

Valgkomiteens forslag: BDO AS som er Teknas revisor og var revisor i 2020

### 11. Fastsettelse av medlemskontingent for 2021: Bedriftsmedlemskap – Samme som 2020

Kr. 10.000; for bedrifter med 10 ansatte eller flere Kr. 5.000; for bedrifter med under 10 ansatte

Personlig medlemskap – Samme som 2020: Kr. 400; Studentmedlemskap – Samme som 2020: Gratis

#### 12. Tid og sted for neste generalforsamling:

Blir ikke bestemt før høst 2021.

Oslo, 24. Mars 2021

Jan Lindland, Stærk & Co AS

Fredrik Røtter, Consolvo AS

## Verification

Transaction 09222115557444173410

#### Document

#### Protokoll Årsmøte NFB 2021

Main document 2 pages Initiated on 2021-03-24 16:55:44 CET (+0100) by Intility eSign (le)

Finalised on 2021-04-07 10:07:18 CEST (+0200)

#### Initiator

Intility eSign (le) esign@intility.no

### Signing parties

#### Jan Lindland (JL)

On behalf of Stærk & Co a.s. jl@staerk.no 90150455

For Lindland

Signed 2021-04-07 08:30:16 CEST (+0200)

#### Fredrik Røtter (FR)

On behalf of Consolvo AS fredrik.rotter@consolvo.no 95120150

F. ROMER

Signed 2021-04-07 10:07:18 CEST (+0200)

This verification was issued by Scrive. Information in italics has been safely verified by Scrive. For more information/evidence about this document see the concealed attachments. Use a PDF-reader such as Adobe Reader that can show concealed attachments to view the attachments. Please observe that if the document is printed, the integrity of such printed copy cannot be verified as per the below and that a basic print-out lacks the contents of the concealed attachments. The digital signature (electronic seal) ensures that the integrity of this document, including the concealed attachments, can be proven mathematically and independently of Scrive. For your convenience Scrive also provides a service that enables you to automatically verify the document's integrity at: https://scrive.com/verify

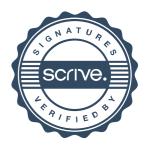